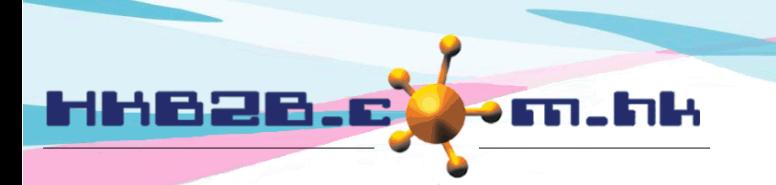

HKB2B Limited 香港灣仔軒尼斯道 48-62 號上海實業大廈 11 樓 1102 室 Room 1102, Shanghai Industrial Investment Building, 48-62 Hennessy Road, Wan Chai, Hong Kong Tel: (852) 2520 5128 Fax: (852) 2520 6636 

# 設定假期批核人 及接收電郵通知員工

員工經系統申請假期。完成後,系統會發送電郵申請到申請員工本人、批核人及其他有關員工。

## 設定假期批核人

於員工 > 員工 > 選取分店 > 選取員工 > 編輯 > 批核假期及接收假期電郵通知

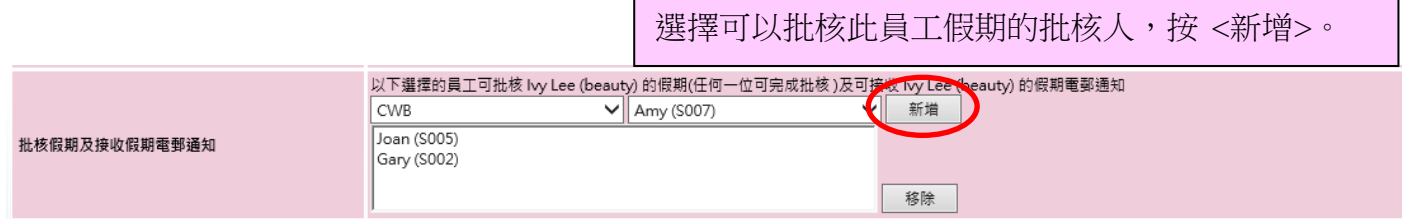

### 設定接收電郵通知的員工

於員工 >員工> 選取分店 > 選取員工 > 編輯 > 接收假期電郵通知

選擇接收此員工假期電郵通知的員工, 按<新增>。

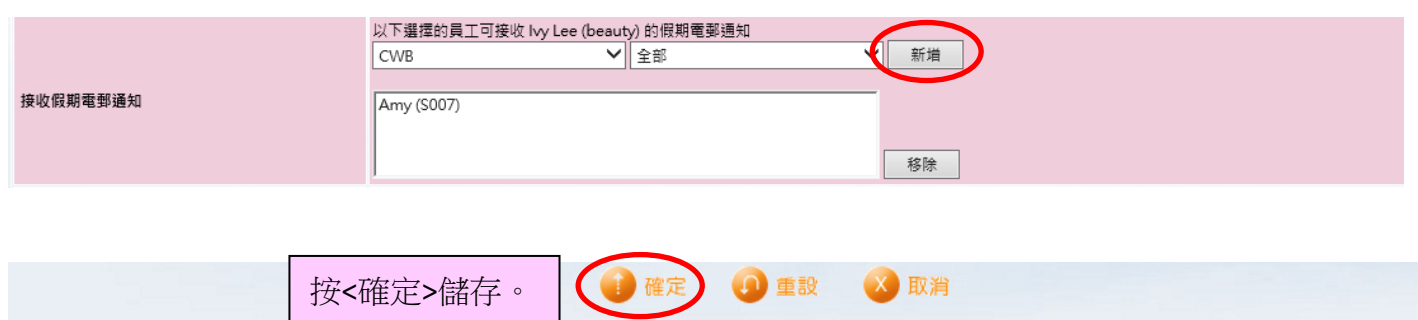

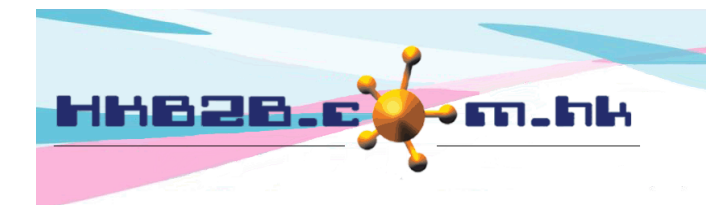

HKB2B Limited 香港灣仔軒尼斯道 48-62 號上海實業大廈 11樓 1102 室 Room 1102, Shanghai Industrial Investment Building, 48-62 Hennessy Road, Wan Chai, Hong Kong Tel: (852) 2520 5128 Fax: (852) 2520 6636 

## 作為批核人設定可批核員工

CWB

於員工 > 員工> 選取分店 > 選取員工 > 批核假期權限

假期 / 休息日 | 密碼 (批核假期權限 返回 香弄 編輯 假期電郵通知樺限

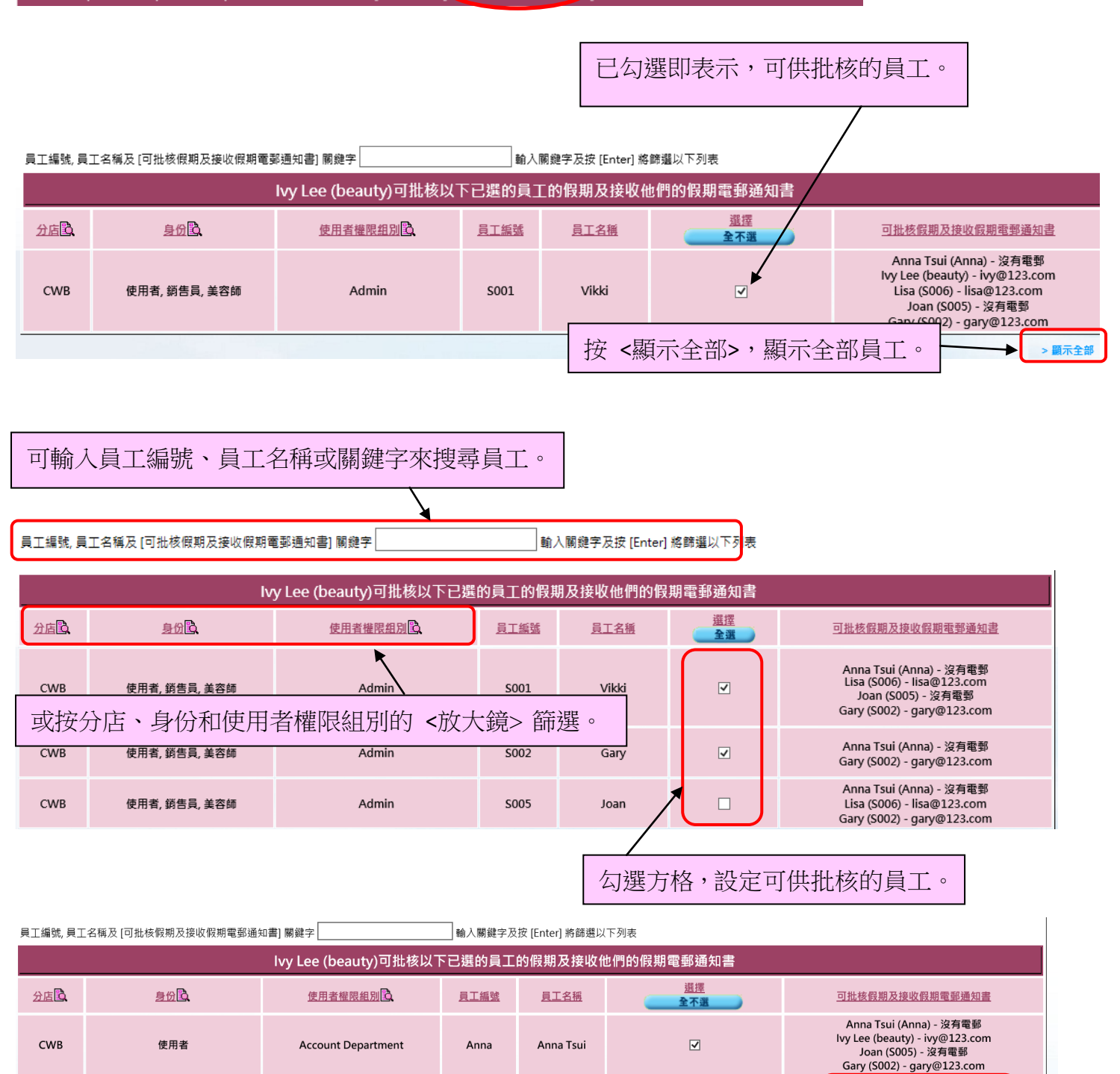

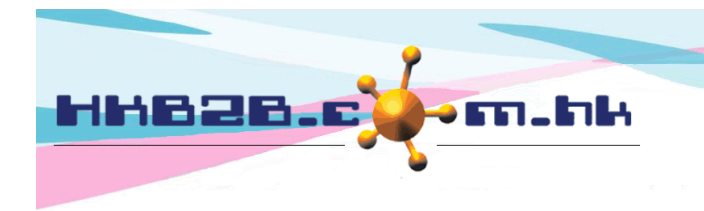

HKB2B Limited 香港灣仔軒尼斯道 48-62 號上海實業大廈 11 樓 1102 室 Room 1102, Shanghai Industrial Investment Building, 48-62 Hennessy Road, Wan Chai, Hong Kong Tel: (852) 2520 5128 Fax: (852) 2520 6636 

#### 設定選取員工接受假期通知電郵權限

於員工 >員工> 選取分店 > 選取員工 > [假期電郵通知權限](javascript:EditLeaveEmail(31))

返回 | 查看 | 編輯 | 假期 / 休息日 | 密碼 | 批核假期權限 | 假期電郵通知權限

已勾選即表示,以下員工申請假期,此員工會收到電郵通知書。

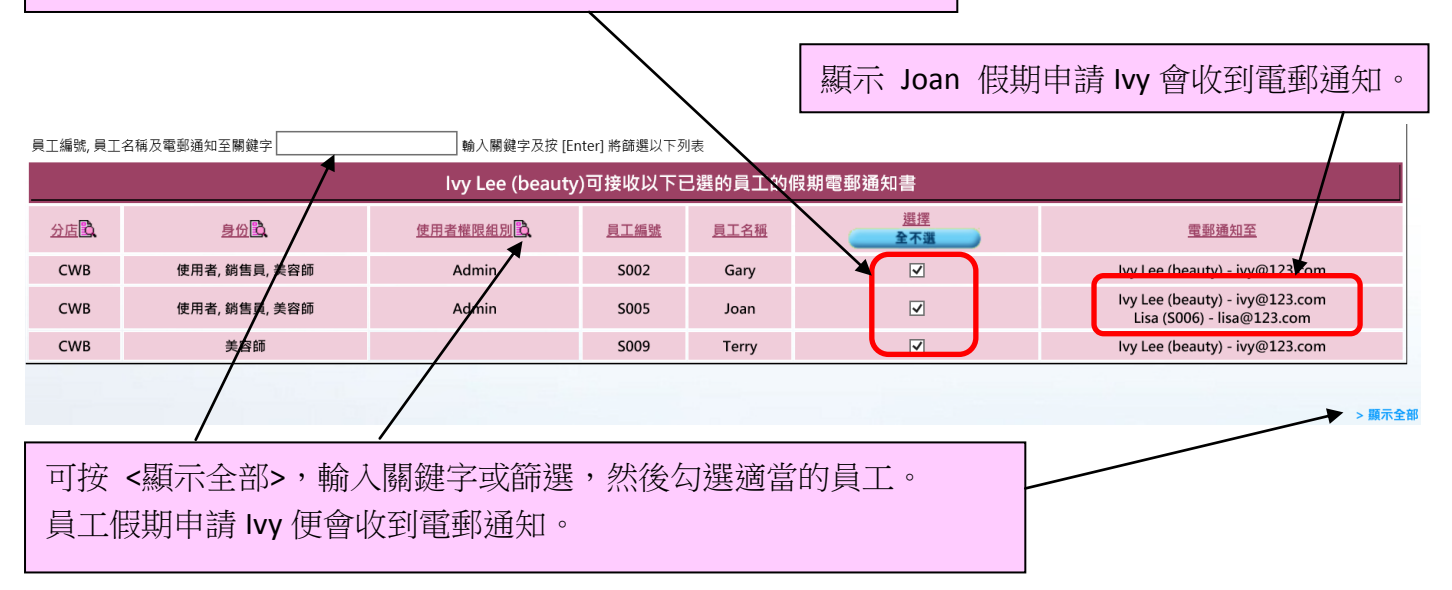